# **Циклы в языкеПаскаль**

**2016 год**

### **Приключения Тома Сойера**

**«Том вышел на улицу с ведром известки и длинной кистью. Он окинул взглядом забор, и радость в одно мгновение улетела у него из души, и там воцарилась тоска… со вздохом обмакнул он кисть в известку, провел ею по крайней доске, потом проделал то же самое снова и остановился: как ничтожна белая полоска по сравнению с огромным пространством некрашеного забора!...»**

 **Марк Твен**

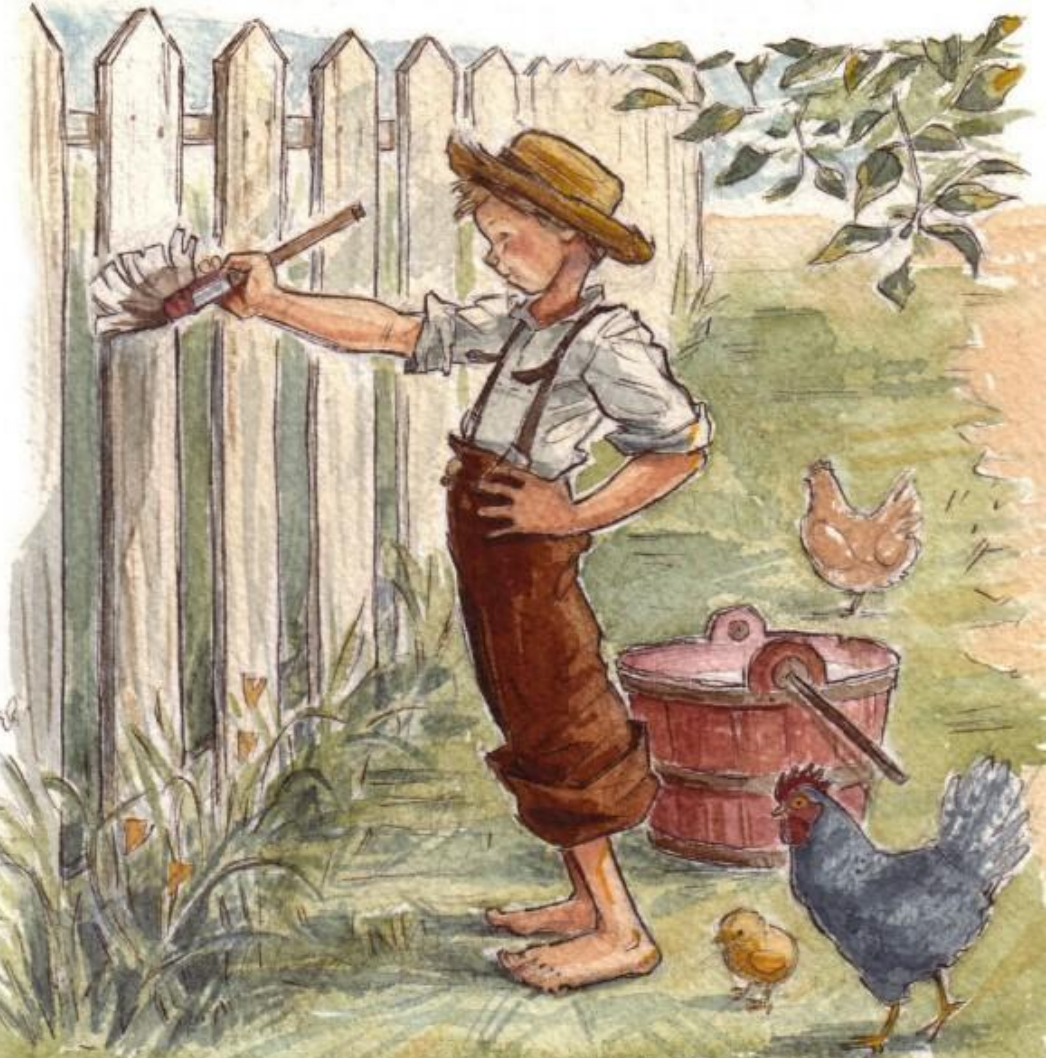

### Цикл (повторение)

**• Повторение** –алгоритмическая конструкция, представляющая собой последовательность действий, выполняемых многократно. Алгоритмы, содержащие конструкцию повторения, называют **циклическими** или **циклами**. Последовательность действий, многократно повторяющаяся в процессе выполнения цикла, назвается **телом цикла**.

**Часть 1. Виды циклов.**

### Виды циклов

- В зависимости от способа организации повторений различают три вида циклов:
- 1) цикл с заданным условием продолжения работы;
- 2) цикл с заданным условием окончания работы;
- 3) цикл с заданным числом повторений.

### Циклические операторы на Паскале

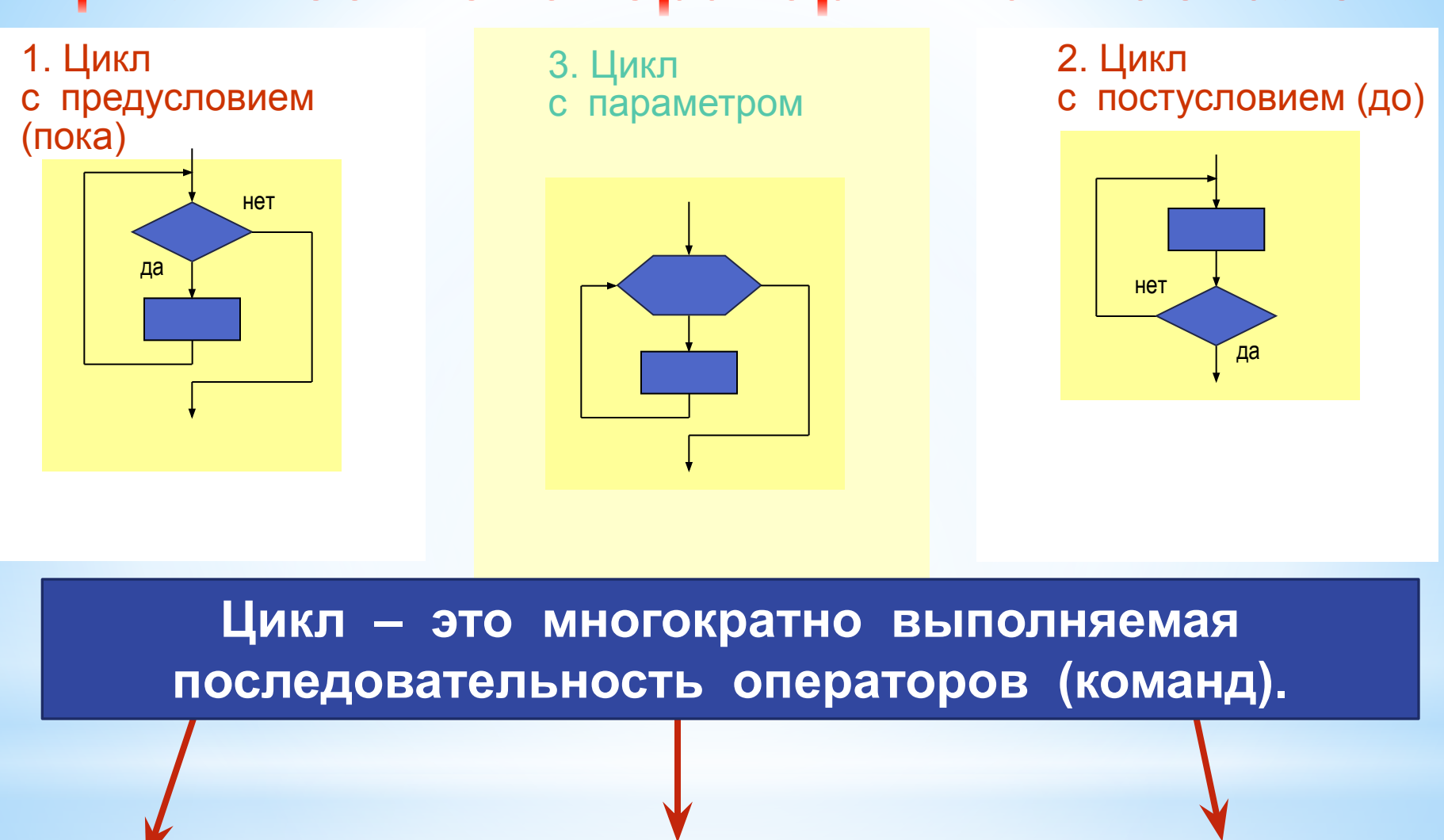

**WHILE ... DO…** 

**FOR ... TO / DOWNTO ... DO** 

**REPEAT ... UNTIL …**

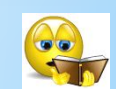

#### ПІ. Цикл с предусловием.

Может не выполнится не разу.

Выполняется пока условие истинно.

 $WHILE - \text{mora}$ 

**DO - выполнять** 

### ПОКА (УСЛОВИЕ ИСТИННО) ВЫПОЛНЯТЬ НАЧАЛО действие; **KOHELI;**

### **WHILE (УСЛОВИЕ ИСТИННО) DO** действие;

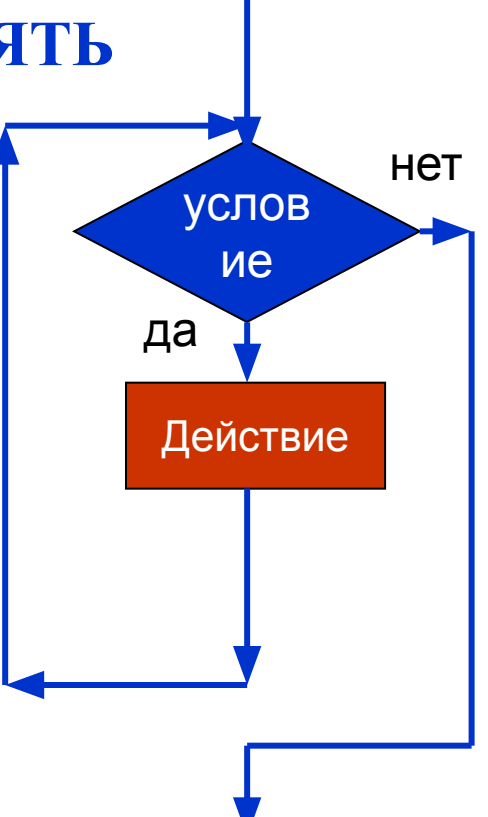

### Помните

- **Цикл с предусловием (WHILE . . . DO . . .)** многократно выполняет одни и те же действия при истинности условия, которое изменяется обычно внутри цикла. Истинность условия проверяется перед выполнением операторов. Таким образом, **если условие с самого начала оказалось ложным, то операторы тела цикла не будут выполнены ни разу.**
- Если в цикле необходимо выполнить несколько простых операторов, они объединяются после служебного слова DO в составной оператор операторными скобками BEGIN . . . END (**см. задачу 1**).

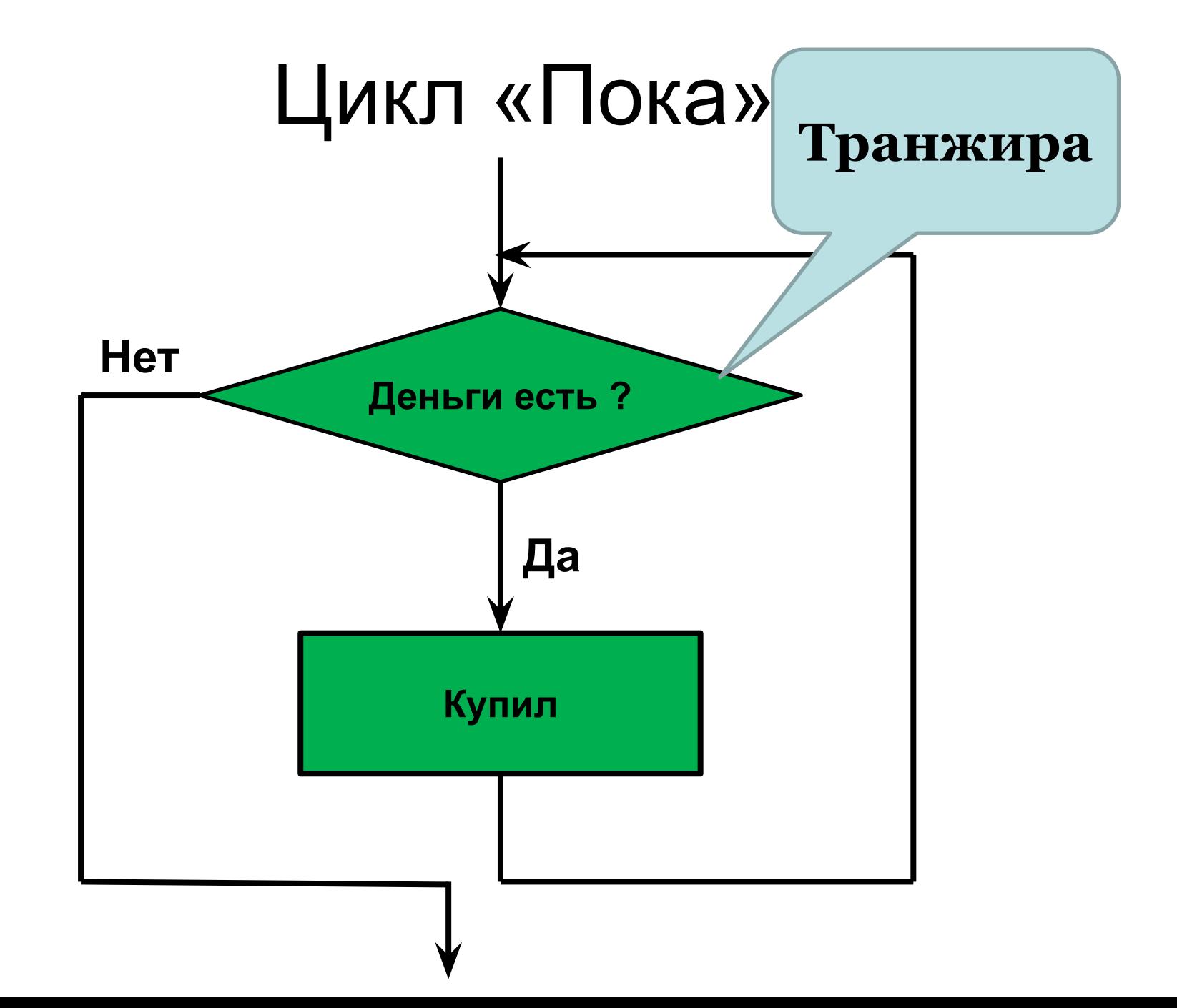

**Виды циклов. 7** 

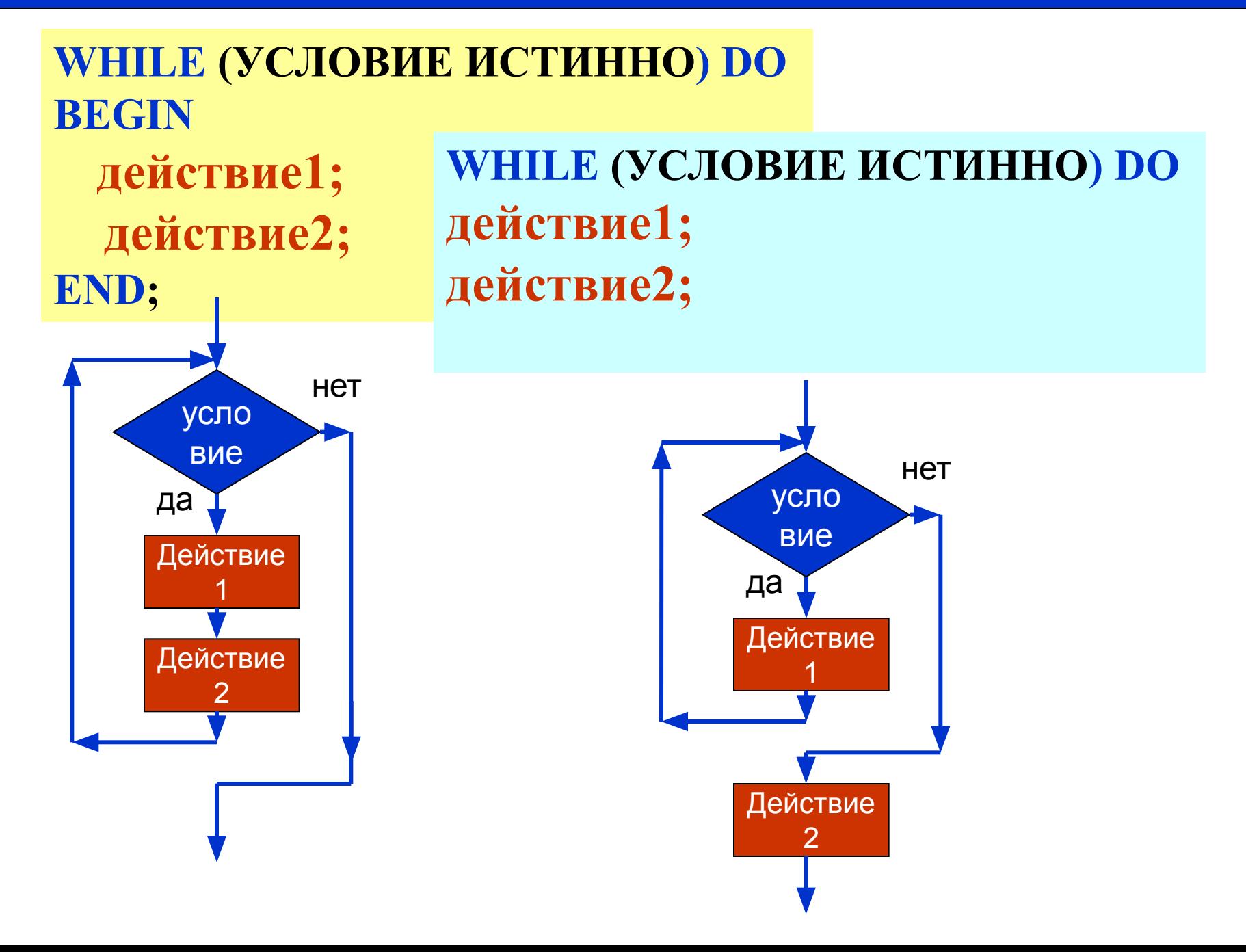

```
Цикл с предусловием, цикл «пока».
                    Задача 1
Вычислить сумму ряда чисел 2+4+6+…+1000.
Program sum;
   var a, s: integer;
Begin 
      writeln (' вычисление суммы ряда'); 
      a:=2; s:=0;
      while a<=1000 do 
           begin
     s:=s+a; a:=a+2
           end;
     writeln ('сумма ряда равна s=', s);
end.
```
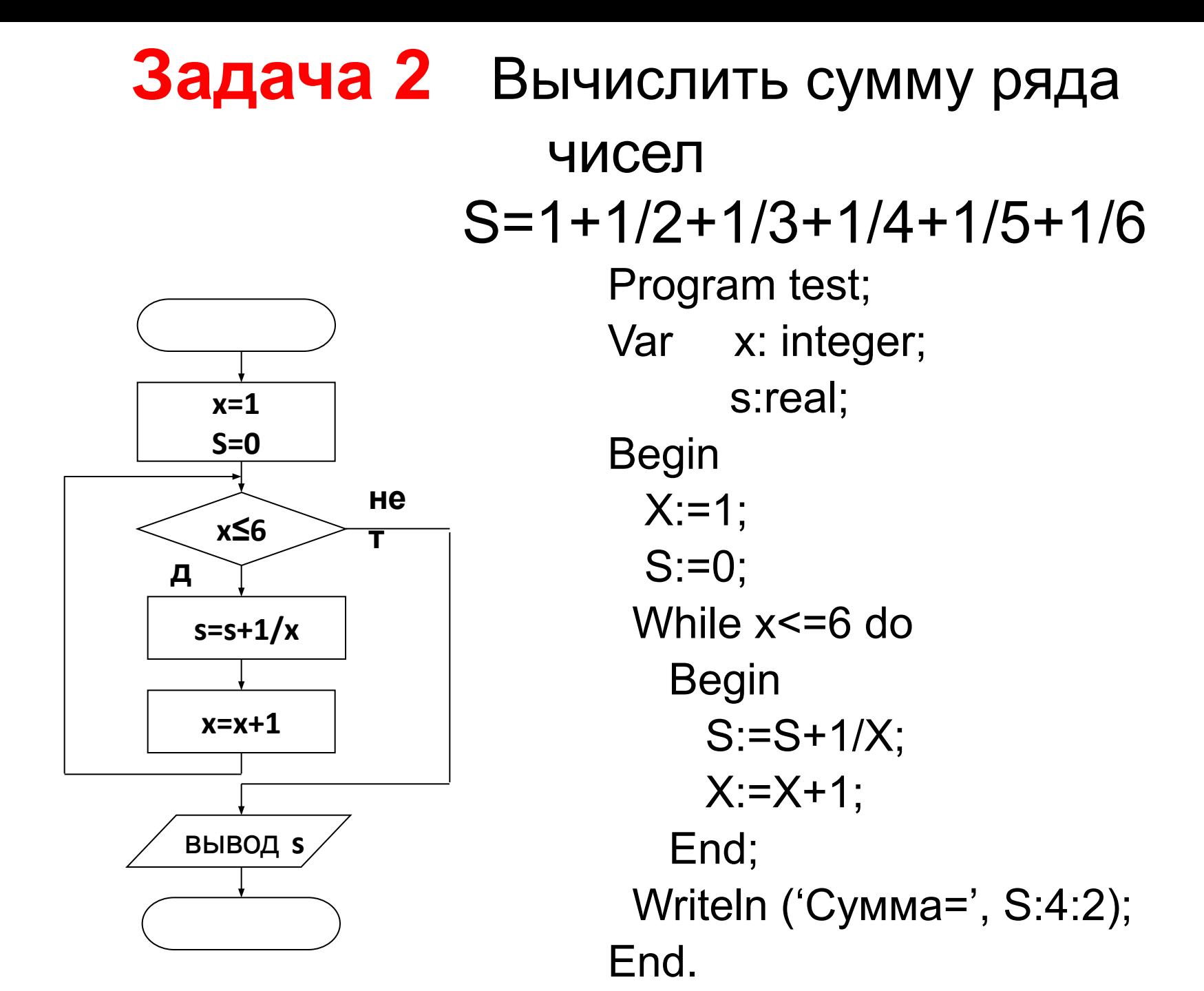

### **II. Цикл с постусловием.** Выполняется всегда хотя бы один раз. **REPEAT – повторять условия) ПОВТОРЯТЬ Виды циклов. 4**

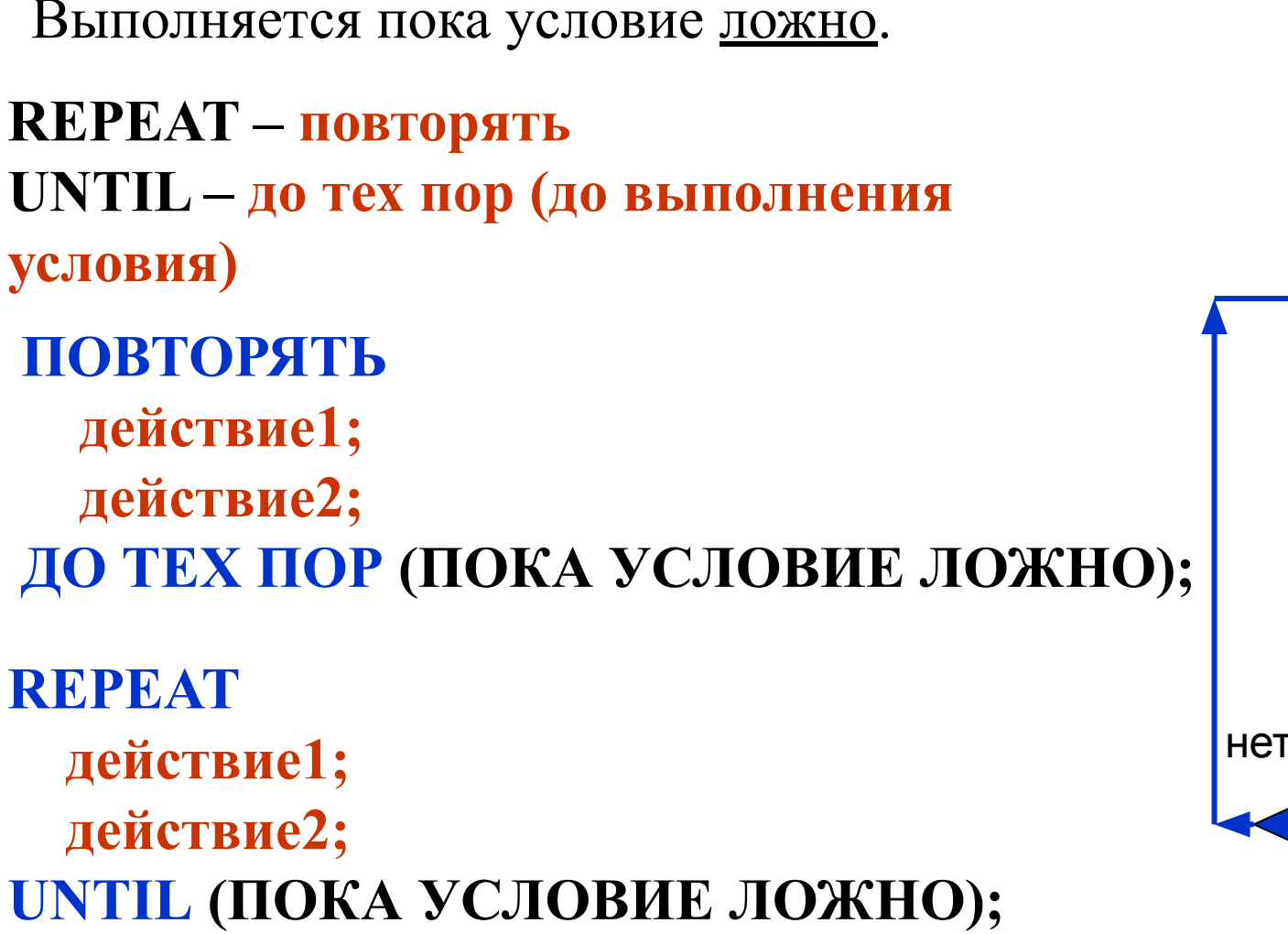

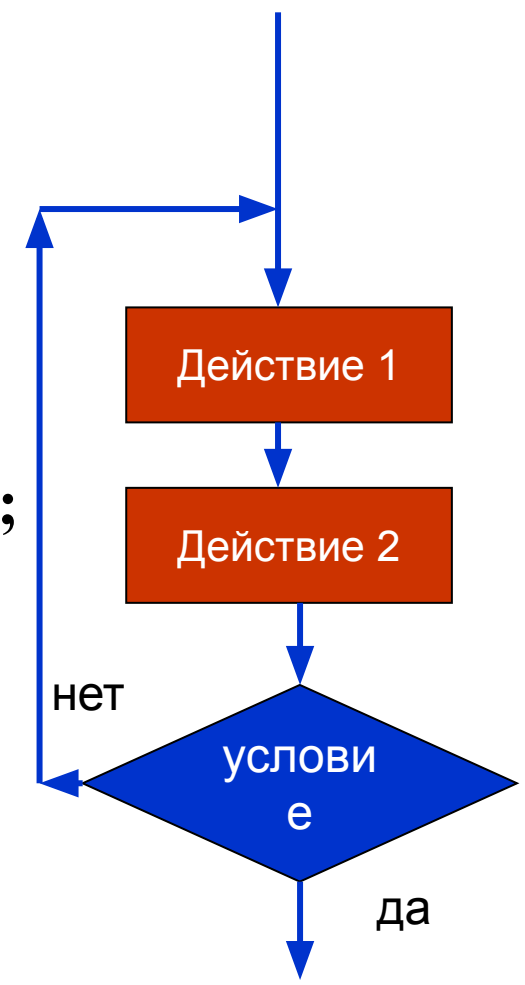

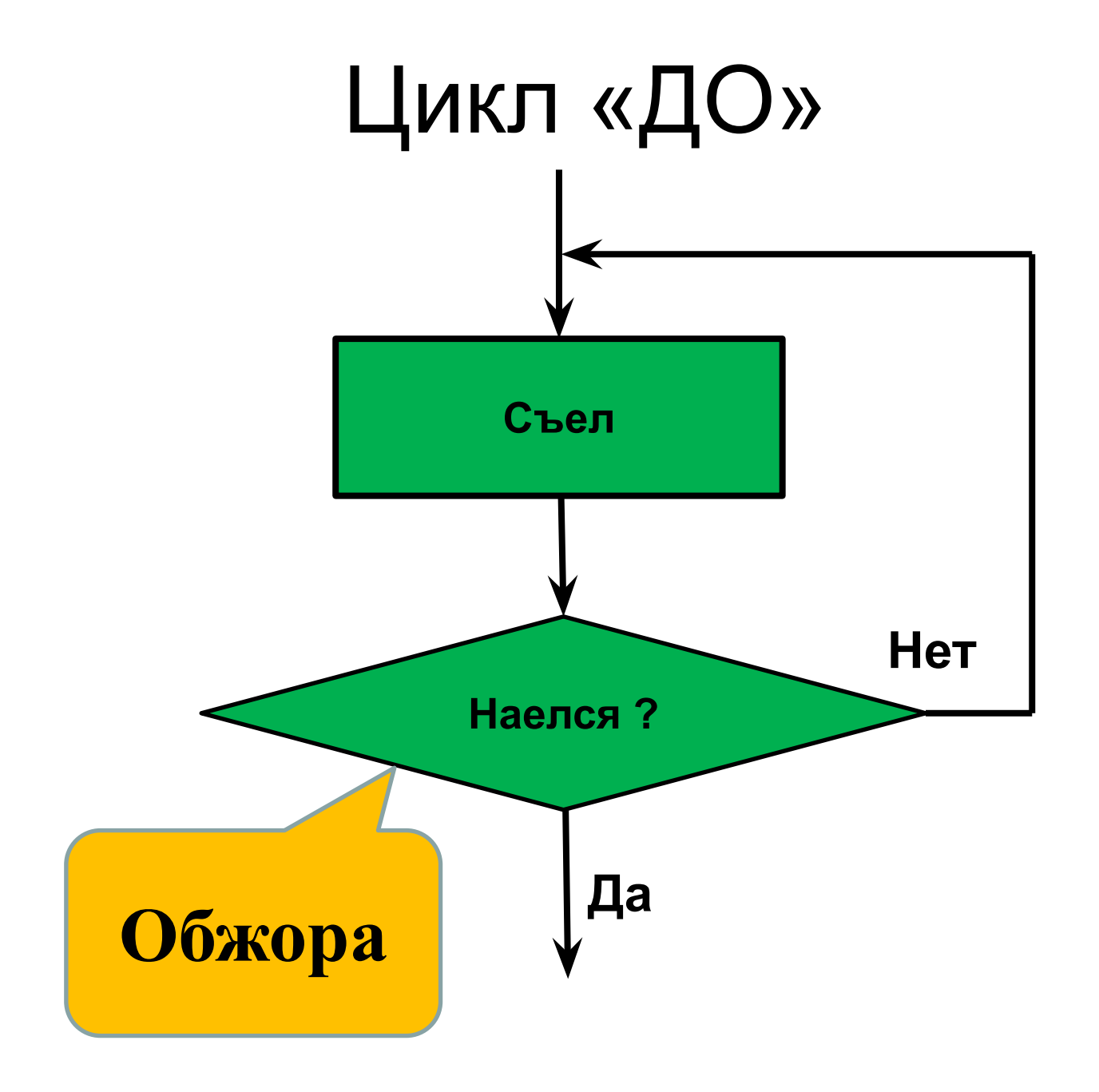

**Построить таблицу значений функции,**  $y = \frac{(x+1)}{4}$  на **интервале [-10 ; 10] с шагом**  $\Delta x = 1$ **. Задача 3. repeat**

 $y=-0.81818$  $-10$  $x =$  **if (x<>1) then begin**  $v = -0.80000$  $x =$ -9  $y = -0.77778$  $x =$  $-8$  $x =$  $v = -0.75000$  **y:= (x+1)/(1-x);**  $x =$  $v = -0.71429$ **writeln** ('**x**= ',**x**:7,' **y**= ',**y**: ${}_{x=1}^{x=1}$  $y=-0.66667$  $-4$  $v = -0.60000$  $v = -0.50000$  **end;**  $-2$  $x =$  $v = -0.33333$  $y = 0.00000$  $x =$  **x:=x+dx;**  $v = 1.00000$  $x =$  $v = -3.00000$  $x =$  **until (x>10);**  $v = -2.00000$  $x =$  $y=-1.66667$  $x =$ 

**Построить таблицу значений функции на интервале [-1; 1] с шагом**  $\Delta x = 0,1$  **если функция имеет вид:**  $\Delta x + 1$ , при x<-0.5  $Y = \begin{cases} x^2 \\ x^3 \end{cases}$ , при -0.5<=x<=0.5 **if** (**x**<-0.5) then  $y:=x+1$ ;  $\qquad \qquad$   $\qquad$   $\$ **Задача 4. repeat if (x>=-0.5) and (x<=0.5) then y:=x\*x; if (x>0.5) then y:=x-2; writeln ('x= ',x:7:5,' y= ',y:7:5); x:=x+dx;**

 **until (x>1);**

T CRT - программа завершен

#### I. <u>Цикл с параметром.</u>

Выполняется заранее определенное количество раз.

- $FOR JJJR$
- $TO <sub>Д</sub>$
- **DO выполнить**
- ДЛЯ i:=1 ДО N ВЫПОЛНЯТЬ действие;
- **FOR i:=1 ТО N DO Действие;**

если в теле цикла одно действие

## **FOR i:=1 TO N DO BEGIN**

действие1; действие2;

если в теле цикла **Несколько** 

действий

FOR i:=N DOWNTO 1 DO действие;

END;

если переменная і убывает

1

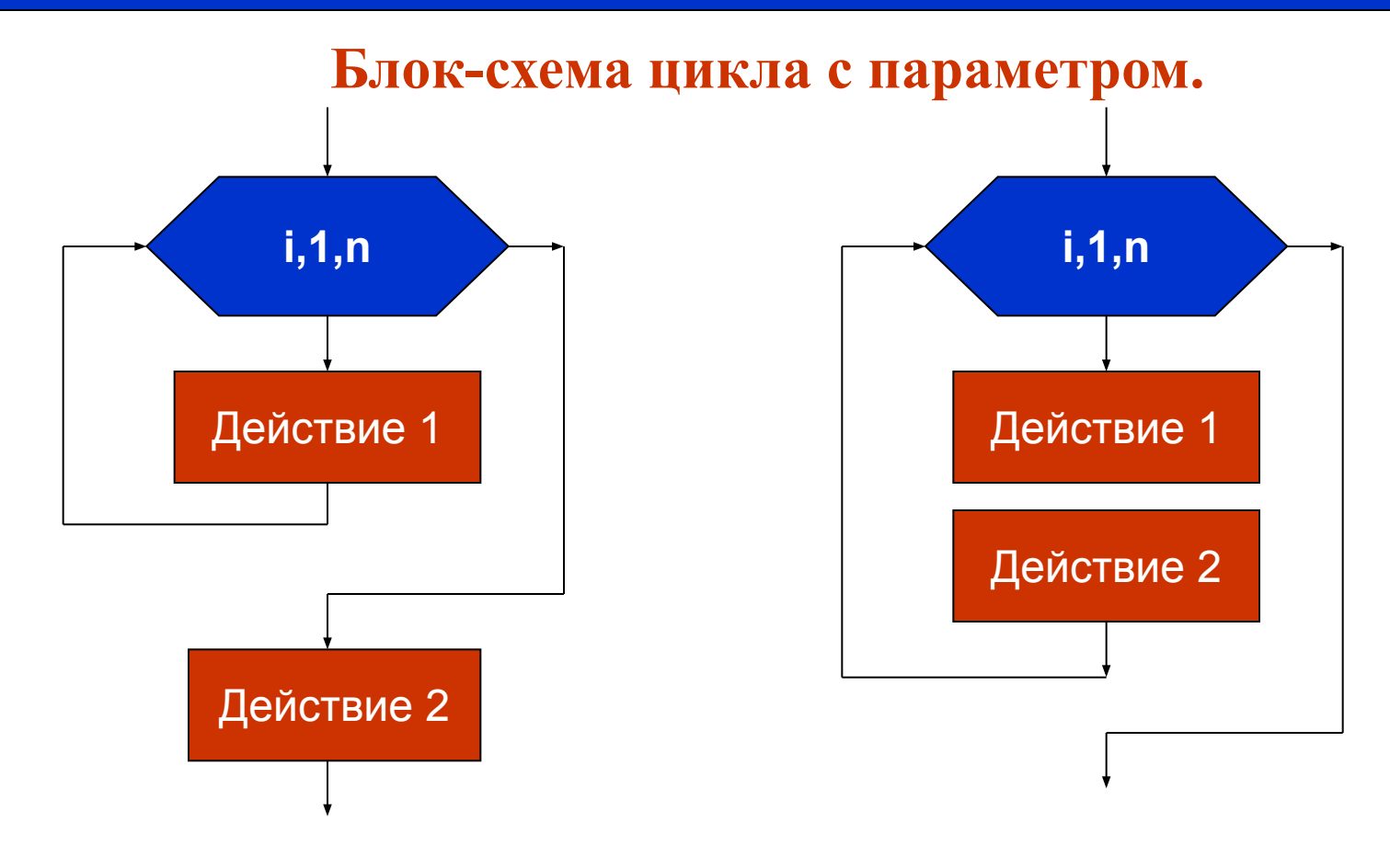

#### **FOR i:=1 TO N DO BEGIN действие1; действие2; END;**

#### **FOR i:=1 TO N DO действие1; действие2;**

Дано целое число N (N>0). Используя один цикл найти сумму <u> Задача 5.</u>  $1+1/2+1/3+...+1/N$ 

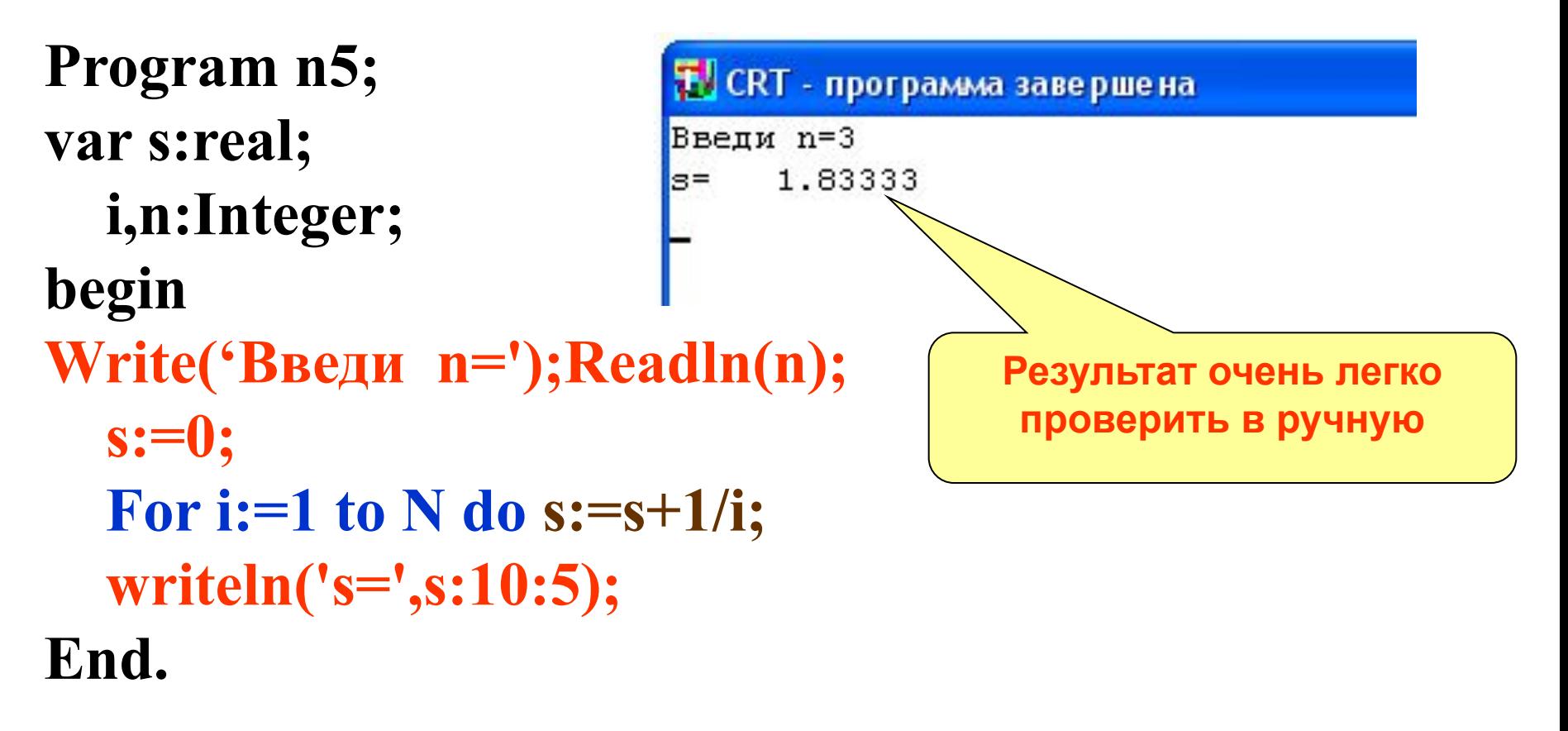

<u>Задача 6.</u> Написать программу выводящую на экран все двузначные числа сумма цифр которых равна 10. **El** CRT - прогр 19  $28$  $37$ 46 program n6; 55 64 var e,d:integer; 73 begin 82 91 for  $d:=1$  to 9 do for  $e:=0$  to 9 do if  $d+e=10$  then writeln( $d*10+e$ ); end.

Найти сумму целых четных чисел от 2 до 100. <u>Задача 7.</u>

Program n7; **T.** CRT - программа завершена var i,s:Integer;  $s=$ 2550 begin  $s:=0$ ; For i:=2 to 100 do if (i mod  $2 = 0$ ) then s:=s+i; writeln('s=',s:10); End.

**Часть 2. Расчетные задачи на циклы.**

#### Расчетные задачи на циклы

Задача 8. Построить таблицу значений функции у = 3 sin x + cos 2х на интервале [-1 ; 1] с шагом  $\Delta x = 0,1$ .

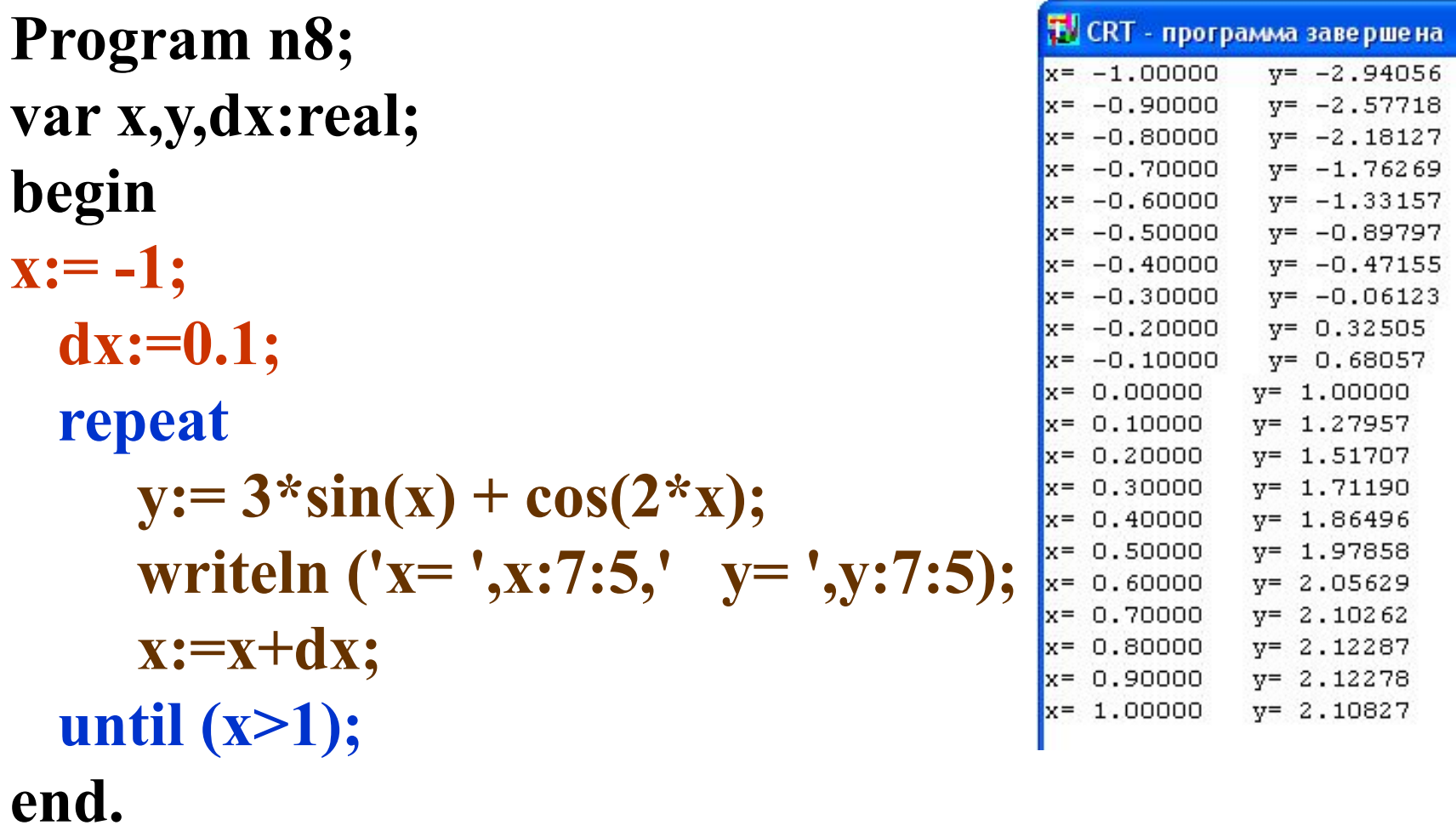

<u>Задача 9.</u> Найти количество цифр в числе введенном с клавиатуры.

```
Program n9;
                                      T. CRT - программа завершена
Var n:Real;
                                      N = 12345k:Integer;
                                                  5
                                      Kол-во =
Begin
Write ('N=');<b>readln(n);</b>k:=0;Repeat
      n:=int(n/10);Если n имеет тип integer то
                                    эту строку можно записать
      k:=k+1;
                                        так: n: = n div 10;
   Until n<0.1;
writeln('Кол-во = ',k:5);
end.
```
Дом. задание (запишите в тетрадь) Найти сумму всех натуральных чисел от 1 до n.

Допол. Вычислить сумму ряда чисел

 $\mathbf{L}$  $2<sub>l</sub>$ 

```
Решение дополнительной задачи
Program sum;
   var
Begin
                                                         rac{1}{2} - \frac{1}{3} + \frac{1}{4} - \frac{1}{5} ... \frac{1}{n}writeln ('
      readln (
      a:= 1; s:=0; s1:=0; s2:=0;
      while a < n do
             begin
             a:=a+1;
             if a mod 2=0 do s1:=s1+1/a else s2:=s2-1/a end;
             s:=s+s1+s2;end;
      writeln ('сумма ряда равна s=', s);
end.
```
Ресурсы сети Интернет http://school-collection.edu.ru